## **NCI-Frederick Registration Form for Access to MIS System**

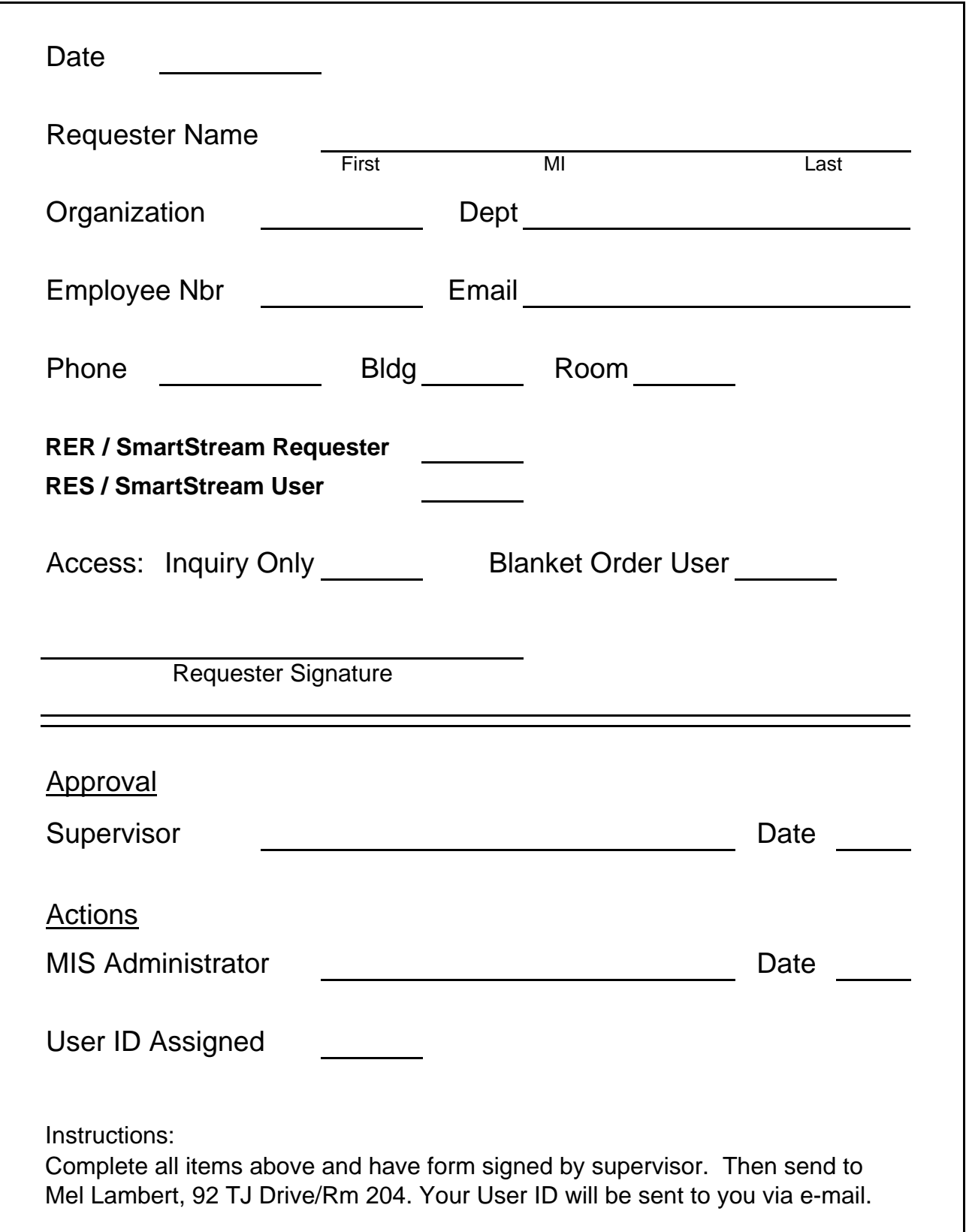